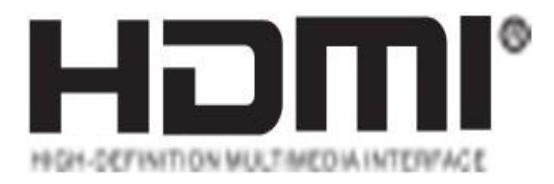

## **KVM HDMI 4x1 Quad Multi-viewer** (4K@60Hz)

**Enjoy the vivid world!**

KVM HDMI 4x1 Quad Multi-viewer is a high performance with four HD screen segmentation. It can display 4HD digital video signal on the same screen and has a variety of video segmentation. The control methods of the switch is flexible, it can be switched via button and IR control. It's a very practical and stable switch and easy to install, can be used in the major projects, meeting halls and other places.

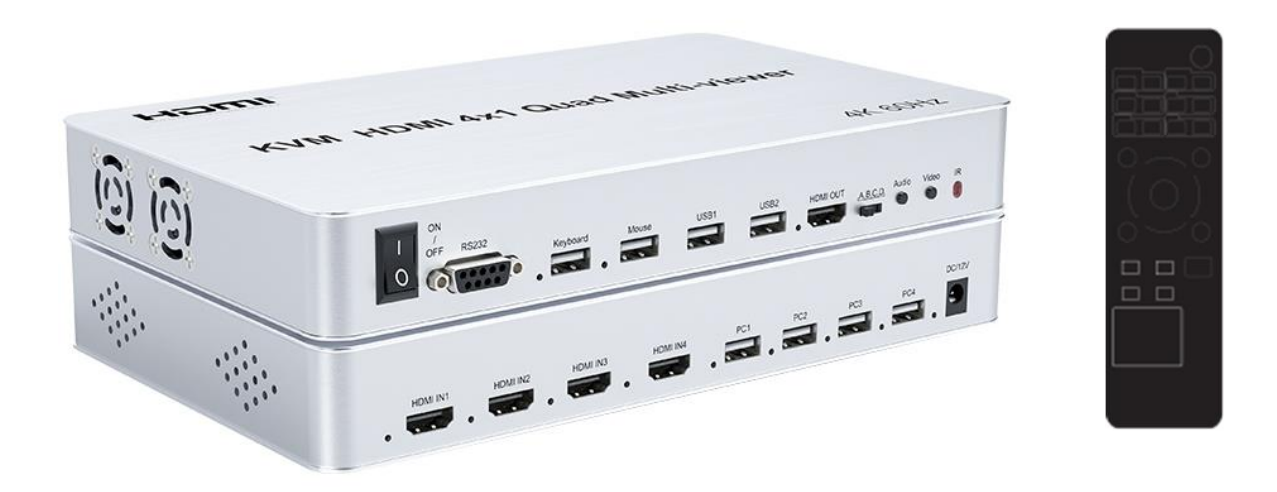

## **Features:**

- Support 4 HDMI inputs, 1 HDMI output
- Support 4 channels HDMI signal screen segmentation
- Support input highest resolution up to 4K/30Hz
- Support Output resolution 4K@ 60 Hz, 4K@ 30 Hz,1080P@ 60 Hz, 2560 x1600@60 Hz
- Support IR control
- Support audio output format: PCM2.0
- Support 24/30/ 36-bit deep color
- Support standard AWG2 6 cable, input up to 1 5 metres , output up to 1 5 metres
- Supports 1 way mouse and keyboard to control 4 ways PC host
- USB supports Windows,Linux,MAC OS and Android operation system,etc;Plug and play
- Supports USB 2.0 Low speed(1.5Mb/s); Full speed(12Mb/s)

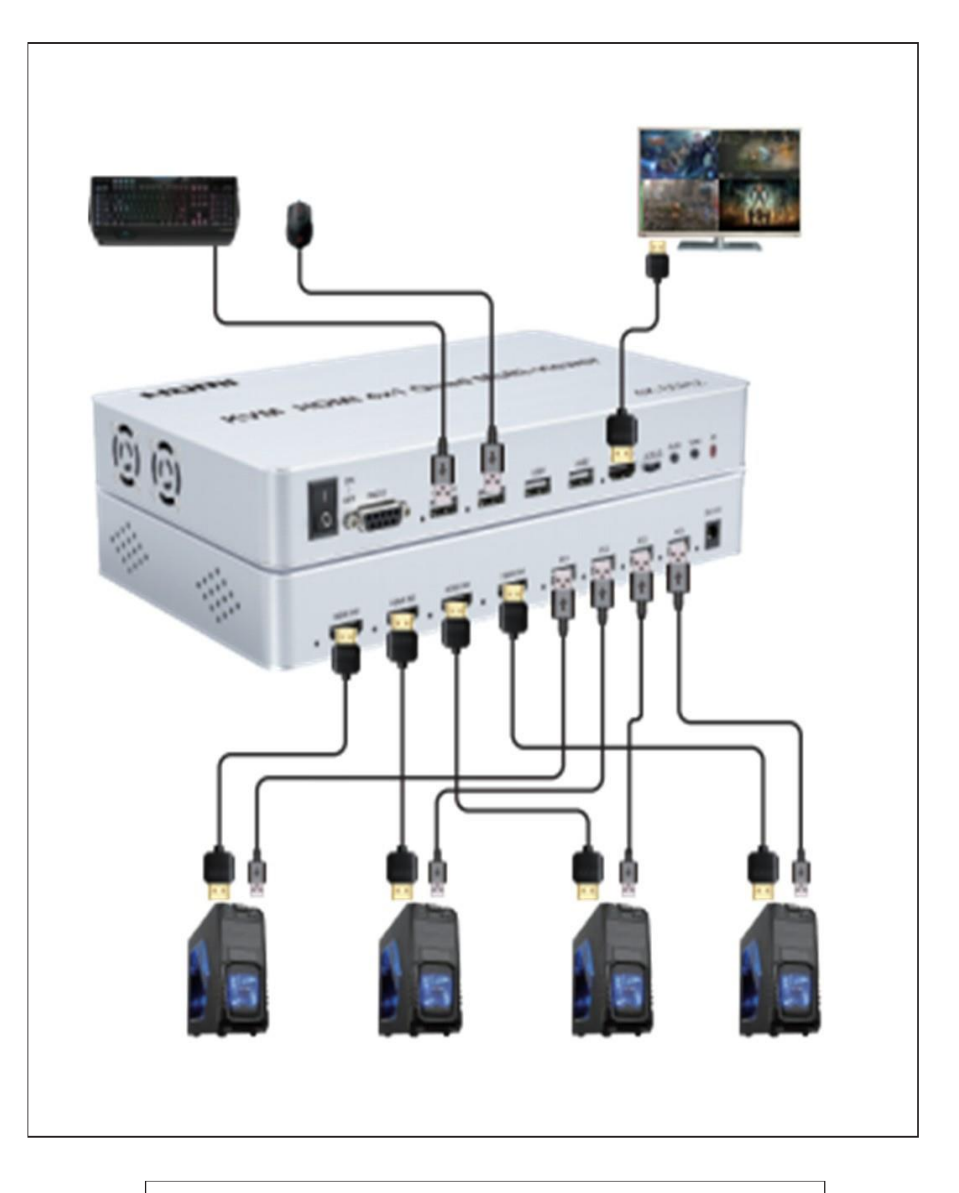

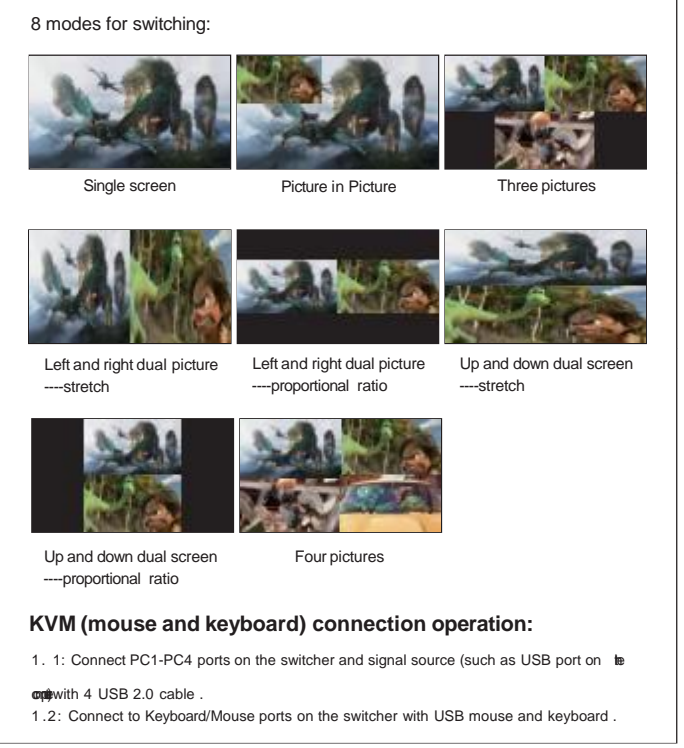

KVM synchronization function mode, click'\*'+'0' to enter the synchronization mode, and the 4 LEDs on the 'PC1 -PC4' port will all light up, then the mouse and keyboard can control the PC on the 4 ports at the same time (Such as a computer); if you want to exit the synchronization function, click ' \*' +' 0 ' or enter other switching modes to exit.

Kvm function switch: PC1: click '\*'+'F1' PC2: click '\*'+'F2' PC3: Click '\*'+'F3'PC4: Click '\*'+'F4'

Mouse through mode: Click '\*'+'S' to move the mouse through PC1-PC4.

Note: The Keyboard/ Mouse port is connected to the mouse and keyboard. After the switch is powered on, it is connected to the 'PC1 ' port by default. When the LED of that PC port is on, it is switched to the corresponding PC. It takes a certain amount of time ( usually few seconds, depending on the operating system) when each PC port is connected to the signal source for the first time, and the control can be quickly switched after connection.

Keyboard hotkey:

'\*'+'1' :Choosing HDMI IN1 signal '\*'+'2':Choosing HDMI IN2 signal '\*'+'3': Choosing HDMI IN3 signal '\*'+'4':Choosing HDMI IN4 signal '\*'+'5' :Switching to quad multiviewer mode  $'$ \*'+'F7' : PIP mode

## **Specifications**

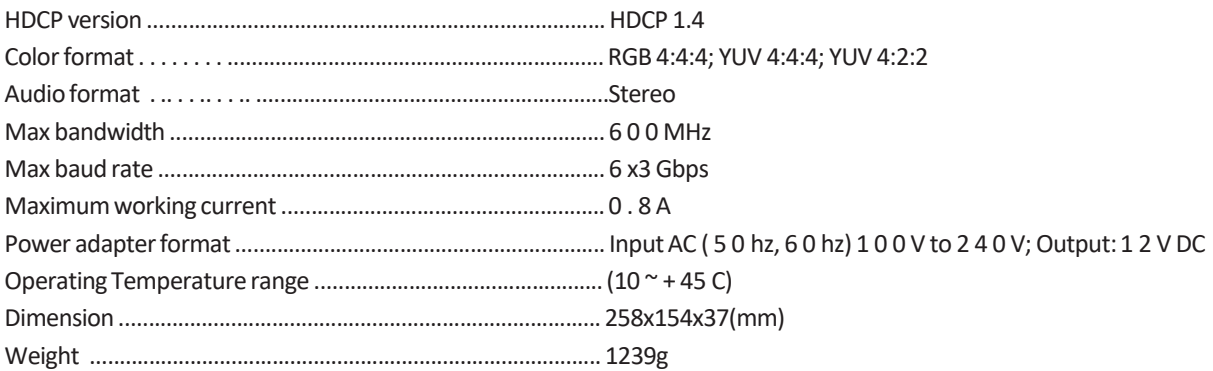

## **The Package includes:**

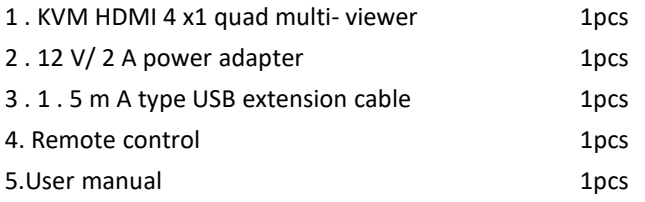